# Package 'cIRT'

February 21, 2022

Type Package

Title Choice Item Response Theory

Version 1.3.2

Description Jointly model the accuracy of cognitive responses and item choices within a Bayesian hierarchical framework as described by Culpepper and Balamuta (2015) [<doi:10.1007/s11336-015-9484-7>](https://doi.org/10.1007/s11336-015-9484-7). In addition, the package contains the datasets used within the analysis of the paper.

License GPL  $(>= 2)$ 

URL <https://tmsalab.github.io/cIRT/>, <https://github.com/tmsalab/cIRT>

BugReports <https://github.com/tmsalab/cIRT/issues>

**Depends** R  $(>= 4.0.0)$ 

**Imports** Rcpp  $(>= 1.0.8)$ 

**LinkingTo** Rcpp, RcppArmadillo  $(>= 0.10.8.1.0)$ 

Suggests knitr, rmarkdown, covr

LazyData true

Encoding UTF-8

RoxygenNote 7.1.2

Language en-US

VignetteBuilder knitr

NeedsCompilation yes

Author Steven Andrew Culpepper [aut, cph] (<<https://orcid.org/0000-0003-4226-6176>>), James Joseph Balamuta [aut, cph, cre] (<<https://orcid.org/0000-0003-2826-8458>>)

Maintainer James Joseph Balamuta <br/>balamut2@illinois.edu>

Repository CRAN

Date/Publication 2022-02-21 20:50:02 UTC

# <span id="page-1-0"></span>R topics documented:

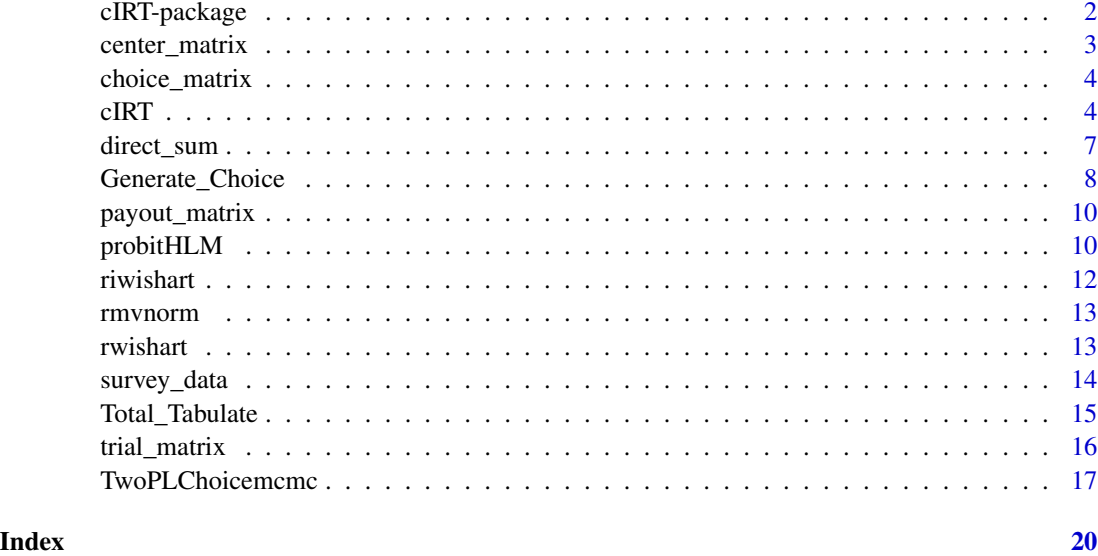

cIRT-package *cIRT: Choice Item Response Theory*

### Description

Jointly model the accuracy of cognitive responses and item choices within a Bayesian hierarchical framework as described by Culpepper and Balamuta (2015) <doi:10.1007/s11336-015-9484-7>. In addition, the package contains the datasets used within the analysis of the paper.

#### Author(s)

Maintainer: James Joseph Balamuta <balamut2@illinois.edu> [\(ORCID\)](https://orcid.org/0000-0003-2826-8458) [copyright holder] Authors:

• Steven Andrew Culpepper <sculpepp@illinois.edu> [\(ORCID\)](https://orcid.org/0000-0003-4226-6176) [copyright holder]

### See Also

Useful links:

- <https://tmsalab.github.io/cIRT/>
- <https://github.com/tmsalab/cIRT>
- Report bugs at <https://github.com/tmsalab/cIRT/issues>

### <span id="page-2-1"></span><span id="page-2-0"></span>Description

Obtains the mean of each column of the matrix and subtracts it from the given matrix in a centering operation.

#### Usage

```
center_matrix(x)
```
### Arguments

x A matrix with any dimensions

## Details

The application of this function to a matrix mimics the use of a centering matrix given by:

$$
C_n = I_n - \frac{1}{n} \mathbf{1} \mathbf{1}^T
$$

#### Value

A matrix with the same dimensions of X that has been centered.

#### Author(s)

James Joseph Balamuta

#### See Also

[cIRT\(\)](#page-3-1)

### Examples

```
nobs = 500
nvars = 20x = matrix(rnorm(nobs * nvars), nrow = nobs, ncol = nvars)r_centered = scale(x)
arma_centered1 = center_matrix(x)
```
<span id="page-3-0"></span>choice\_matrix *Choice Matrix Data*

#### Description

This data set contains the subject's choices and point values for the difficult questions.

#### Usage

choice\_matrix

#### Format

A data frame with 3780 observations on the following 5 variables.

subject\_id Research Participant Subject ID. There are 102 IDs and each ID has 15 observations.

hard\_q\_id The item ID of the hard question assigned to the student (16-30)

easy\_q\_id The item ID of the easy question assigned to the student (1-15)

choose\_hard\_q Selected either: Difficult Question (1) or Easy Question (0)

- high\_value Range of values associated with Difficult Question that span from 12 to 16, repeated three times per subject
- low\_value Range of values associated with Easy Question that span from 4 to 6, repeated five times per subject

is\_correct\_choice Did the user select an item that was answered correctly?

#### Author(s)

Steven Andrew Culpepper and James Joseph Balamuta

#### Source

Choice38 Experiment at UIUC during Spring 2014 - Fall 2014

<span id="page-3-1"></span>cIRT *Generic Implementation of Choice IRT MCMC*

#### Description

Builds a model using MCMC

<span id="page-4-0"></span>cIRT 5

# Usage

```
cIRT(
  subject_ids,
  fixed_effects,
 B_elem_plus1,
  rv_effects,
  trial_matrix,
  choices_nk,
 burnit,
  chain_length = 10000L
)
```
#### Arguments

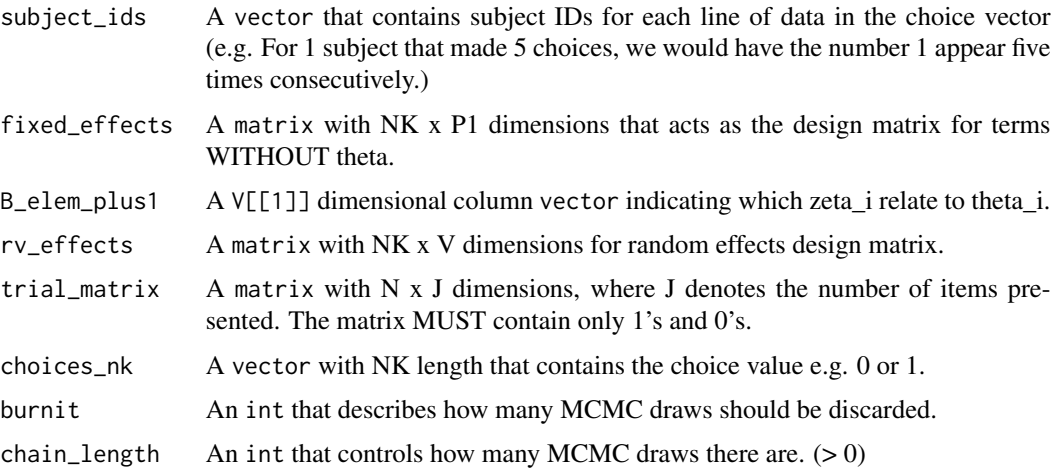

#### Value

A list that contains:

as A matrix of dimension chain\_length x J

bs A matrix of dimension chain\_length x J

gs A matrix of dimension chain\_length x P\_1

Sigma\_zeta\_inv An array of dimension V x V x chain\_length

betas A matrix of dimension chain\_length x P\_2

#### Author(s)

Steven Andrew Culpepper and James Joseph Balamuta

#### See Also

[TwoPLChoicemcmc\(\)](#page-16-1), [probitHLM\(\)](#page-9-1), [center\\_matrix\(\)](#page-2-1), [rmvnorm\(\)](#page-12-1), [rwishart\(\)](#page-12-2), and [riwishart\(\)](#page-11-1)

#### Examples

```
## Not run:
# Variables
# Y = trial matix
# C = KN vector of binary choices
# N = #of subjects
# J = # of items# K= # of choices
# atrue = true item discriminations
# btrue = true item locations
# thetatrue = true thetas/latent performance
# gamma = fixed effects coefficients
# Sig = random-effects variance-covariance
# subid = id variable for subjects
# Load the Package
library(cIRT)
# Load the Data
data(trial_matrix)
data(choice_matrix)
# Thurstone design matrices
all_nopractice = subset(all_data_trials, experiment_loop.thisN > -1)
hard_items = choice_matrix$hard_q_id
easy_items = choice_matrix$easy_q_id
D_easy = model.matrix( \sim -1 + factor(easy_items))
D_hard = -1 * model.matrix( \sim -1 + factor(hard_items))[, -c(5, 10, 15)]
# Defining effect-coded contrasts
high_contrasts = rbind(-1, diag(4))rownames(high_contrasts) = 12:16
low_{\text{contrast}} = \text{rbind}(-1, \text{diag}(2))rownames(low_contrasts) = 4:6
# Creating high & low factors
high = factor(choice_matrix[, 'high_value'])
low = factor(choice_matrix[, 'low_value'])
contrasts(high) = high_contrasts
contrasts(low) = low_contrasts
fixed_effects = model.matrix(\sim high + low)
fixed_effects_base = fixed_effects[, 1]
fixed_effects_int = model.matrix( \sim high \star low)
# Model with Thurstone D Matrix
system.time({
out_model_thurstone = cIRT(
   choice_matrix[, 'subject_id'],
   cbind(fixed_effects[, -1], D_easy, D_hard),
```

```
c(1:ncol(fixed_effects)),
  as.matrix(fixed_effects),
  as.matrix(trial_matrix),
  choice_matrix[, 'choose_hard_q'],
  20000,
  25000
)
})
vlabels_thurstone = colnames(cbind(fixed_effects[, -1], D_easy, D_hard))
G_tthurstone = t(apply(
out_model_thurstone$gs0,
2,
FUN = quantile,
probs = c(.5, .025, .975)
))
rownames(G_thurstone) = vlabels_thurstone
B_ thurstone = t(apply(
out_model_thurstone$beta,
2,
FUN = quantile,
probs = c(.5, 0.025, .975)
))
rownames(B_thurstone) = colnames(fixed_effects)
S_thurstone = solve(
 apply(out_model_thurstone$Sigma_zeta_inv, c(1, 2), FUN = mean)
)
inv_sd = diag(1 / sqrt(diag(solve(
apply(out_model_thurstone$Sigma_zeta_inv, c(1, 2),
       FUN = mean)))))
inv_sd %*% S_thurstone %*% inv_sd
apply(out_model_thurstone$as, 2, FUN = mean)
apply(out_model_thurstone$bs, 2, FUN = mean)
## End(Not run)
```
direct\_sum *Direct Sum of Matrices*

#### Description

Computes the direct sum of all matrices passed in via the list.

#### <span id="page-7-0"></span>Usage

direct\_sum(x)

#### Arguments

x A field<matrix> or list containing matrices

#### Details

Consider matrix A ( $M \times N$ ) and B ( $K \times P$ ). A direct sum is a diagonal matrix  $A(+)B$  with dimensions  $(m + k)x(n + p)$ .

### Value

Matrix containing the direct sum of all matrices in the list.

#### Author(s)

James Joseph Balamuta

#### Examples

```
x = list(matrix(0, nrow = 5, ncol = 3),matrix(1, nrow = 5, ncol = 3))direct_sum(x)
x = list(matrix(rnorm(15), nrow = 5, ncol = 3),matrix(rnorm(30), nrow = 5, ncol = 6),matrix(rnorm(18), nrow = 2, ncol = 9))direct_sum(x)
```
Generate\_Choice *Generate Observed Data from choice model*

#### Description

Generates observed cognitive and choice data from the IRT-Thurstone model.

#### Usage

Generate\_Choice( N, J, K, theta, as, bs,

# Generate\_Choice 9

```
zeta,
 gamma,
 X,
 W,
 subject_ids,
 unique_subject_ids
)
```
# Arguments

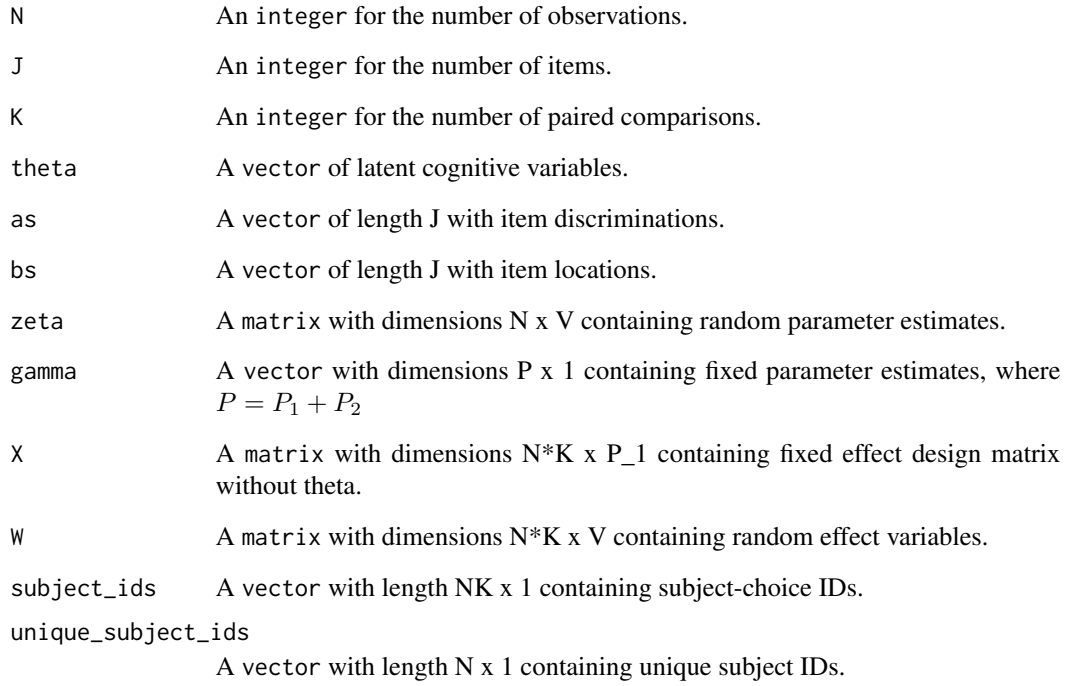

# Value

A list that contains:

- Y A matrix of dimension N by J
- C A vector of length NK

# Author(s)

Steven Andrew Culpepper and James Joseph Balamuta

<span id="page-9-0"></span>payout\_matrix *Payout Matrix Data*

#### Description

This data set contains the payout information for each subject.

#### Usage

payout\_matrix

#### Format

A data frame with 252 observations on the following 4 variables.

Participant Subject ID

cum\_sum Sum of all payouts

num\_correct\_choices Total number of correct choices (out of 15)

num\_correct\_trials Total number of correct trials (out of 30)

#### Author(s)

Steven Andrew Culpepper and James Joseph Balamuta

#### Source

Choice38 Experiment at UIUC during Spring 2014 - Fall 2014

<span id="page-9-1"></span>probitHLM *Probit Hierarchical Level Model*

#### Description

Performs modeling procedure for a Probit Hierarchical Level Model.

#### Usage

```
probitHLM(
  unique_subject_ids,
  subject_ids,
  choices_nk,
  fixed_effects_design,
  rv_effects_design,
  B_elem_plus1,
  gamma,
```
# probitHLM 11

```
beta,
 theta,
 zeta_rv,
 WtW,
 Z_c,
 Wzeta_0,
 inv_Sigma_gamma,
 mu_gamma,
 Sigma_zeta_inv,
  S0,
 mu_beta,
 sigma_beta_inv
)
```
# Arguments

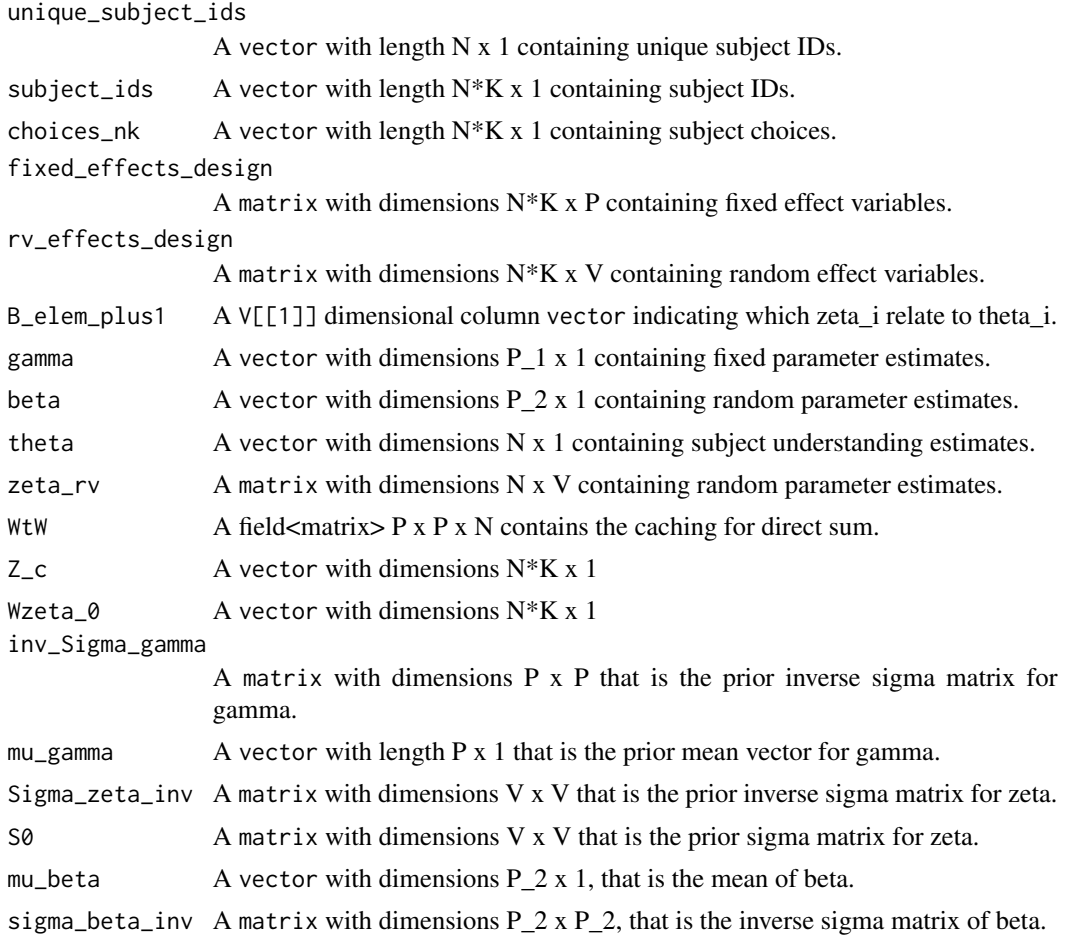

# Details

The function is implemented to decrease the amount of vectorizations necessary.

#### 12 riwishart and the set of the set of the set of the set of the set of the set of the set of the set of the set of the set of the set of the set of the set of the set of the set of the set of the set of the set of the set

# Value

A list that contains:

```
zeta_1 A vector of length N
sigma_zeta_inv_1 A matrix of dimensions V x V
gamma_1 A vector of length P
beta_1 A vector of length V
B A matrix of length V
```
#### Author(s)

Steven Andrew Culpepper and James Joseph Balamuta

#### See Also

[rwishart\(\)](#page-12-2) and [TwoPLChoicemcmc\(\)](#page-16-1)

<span id="page-11-1"></span>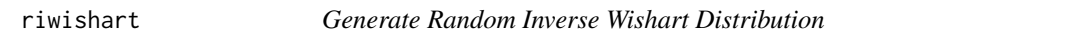

### Description

Creates a random inverse wishart distribution when given degrees of freedom and a sigma matrix.

#### Usage

riwishart(df, S)

### Arguments

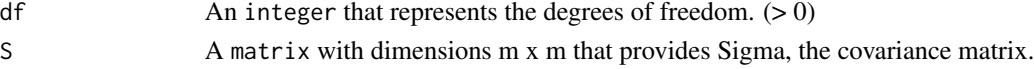

#### Value

A matrix that is an inverse wishart distribution.

#### Author(s)

James Joseph Balamuta

#### See Also

[rwishart\(\)](#page-12-2) and [TwoPLChoicemcmc\(\)](#page-16-1)

### Examples

#Call with the following data: riwishart(3, diag(2))

<span id="page-11-0"></span>

<span id="page-12-1"></span><span id="page-12-0"></span>

### Description

Creates a random Multivariate Normal when given number of obs, mean, and sigma.

# Usage

rmvnorm(n, mu, S)

### Arguments

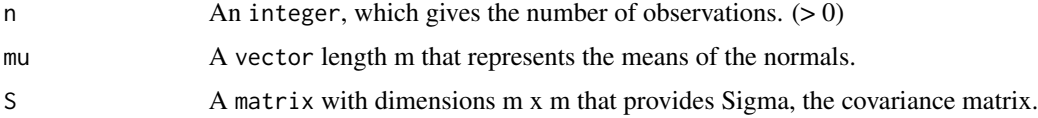

# Value

A matrix that is a Multivariate Normal distribution.

#### Author(s)

James Joseph Balamuta

### See Also

[TwoPLChoicemcmc\(\)](#page-16-1) and [probitHLM\(\)](#page-9-1)

#### Examples

# Call with the following data: rmvnorm(2, c(0,0), diag(2))

<span id="page-12-2"></span>rwishart *Generate Random Wishart Distribution*

# Description

Creates a random wishart distribution when given degrees of freedom and a sigma matrix.

#### Usage

rwishart(df, S)

#### <span id="page-13-0"></span>Arguments

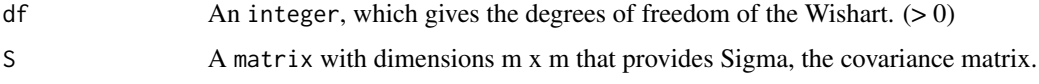

# Value

A matrix that is a Wishart distribution, aka the sample covariance matrix of a Multivariate Normal Distribution

#### Author(s)

James Joseph Balamuta

#### See Also

[riwishart\(\)](#page-11-1) and [probitHLM\(\)](#page-9-1)

#### Examples

```
# Call with the following data:
rwishart(3, diag(2))
# Validation
set.seed(1337)
S = toeplitz((10:1)/10)
n = 10000
o = array(dim = c(10,10,n))for(i in 1:n){
o[,, i] = rwishart(20, S)
}
mR = apply(o, 1:2, mean)Va = 20*(S^2 + tcrossprod(diag(S)))vR = apply(o, 1:2, var)stopifnot(all.equal(vR, Va, tolerance = 1/16))
```
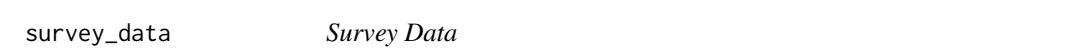

#### Description

This data set contains the subject's responses survey questions administered using Choice38.

#### Usage

survey\_data

### <span id="page-14-0"></span>Total\_Tabulate 15

# Format

A data frame with 102 observations on the following 2 variables.

id Subject's Assigned Research ID

sex Subject's sex:

- Male
- Female

#### Author(s)

Steven Andrew Culpepper and James Joseph Balamuta

#### Source

Choice38 Experiment at UIUC during Spring 2014 - Fall 2014

Total\_Tabulate *Calculate Tabulated Total Scores*

#### Description

Internal function to -2LL

# Usage

Total\_Tabulate(N, J, Y)

### Arguments

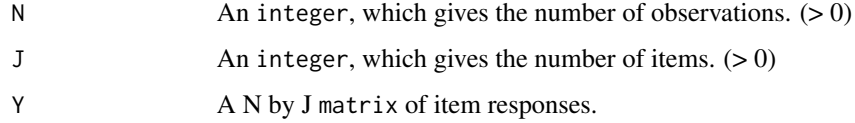

#### Value

A vector of tabulated total scores.

# Author(s)

Steven Andrew Culpepper

<span id="page-15-0"></span>

#### Description

This data set contains the subject's responses to items. Correct answers are denoted by 1 and incorrect answers are denoted by 0.

#### Usage

trial\_matrix

#### Format

A data frame with 252 observations on the following 30 variables.

- t1 Subject's Response to Item 1.
- t2 Subject's Response to Item 2.
- t3 Subject's Response to Item 3.
- t4 Subject's Response to Item 4.
- t5 Subject's Response to Item 5.
- t6 Subject's Response to Item 6.
- t7 Subject's Response to Item 7.
- t8 Subject's Response to Item 8.
- t9 Subject's Response to Item 9.
- t10 Subject's Response to Item 10.
- t11 Subject's Response to Item 11.
- t12 Subject's Response to Item 12.
- t13 Subject's Response to Item 13.
- t14 Subject's Response to Item 14.
- t15 Subject's Response to Item 15.
- t16 Subject's Response to Item 16.
- t17 Subject's Response to Item 17.
- t18 Subject's Response to Item 18.
- t19 Subject's Response to Item 19.
- t20 Subject's Response to Item 20.
- t21 Subject's Response to Item 21.
- t22 Subject's Response to Item 22.
- t23 Subject's Response to Item 23.
- t24 Subject's Response to Item 24.
- <span id="page-16-0"></span>t25 Subject's Response to Item 25.
- t26 Subject's Response to Item 26.
- t27 Subject's Response to Item 27.
- t28 Subject's Response to Item 28.
- t29 Subject's Response to Item 29.
- t30 Subject's Response to Item 30.

#### Author(s)

Steven Andrew Culpepper and James Joseph Balamuta

#### Source

Choice38 Experiment at UIUC during Spring 2014 - Fall 2014

<span id="page-16-1"></span>TwoPLChoicemcmc *Two Parameter Choice IRT Model MCMC*

#### Description

Performs an MCMC routine for a two parameter IRT Model using Choice Data

#### Usage

```
TwoPLChoicemcmc(
  unique_subject_ids,
  subject_ids,
  choices_nk,
  fixed_effects,
  B,
  rv_effects_design,
  gamma,
  beta,
  zeta_rv,
  Sigma_zeta_inv,
  Y,
  theta0,
  a0,
  b0,
  mu_xi0,
  Sig_xi0
\mathcal{E}
```
# Arguments

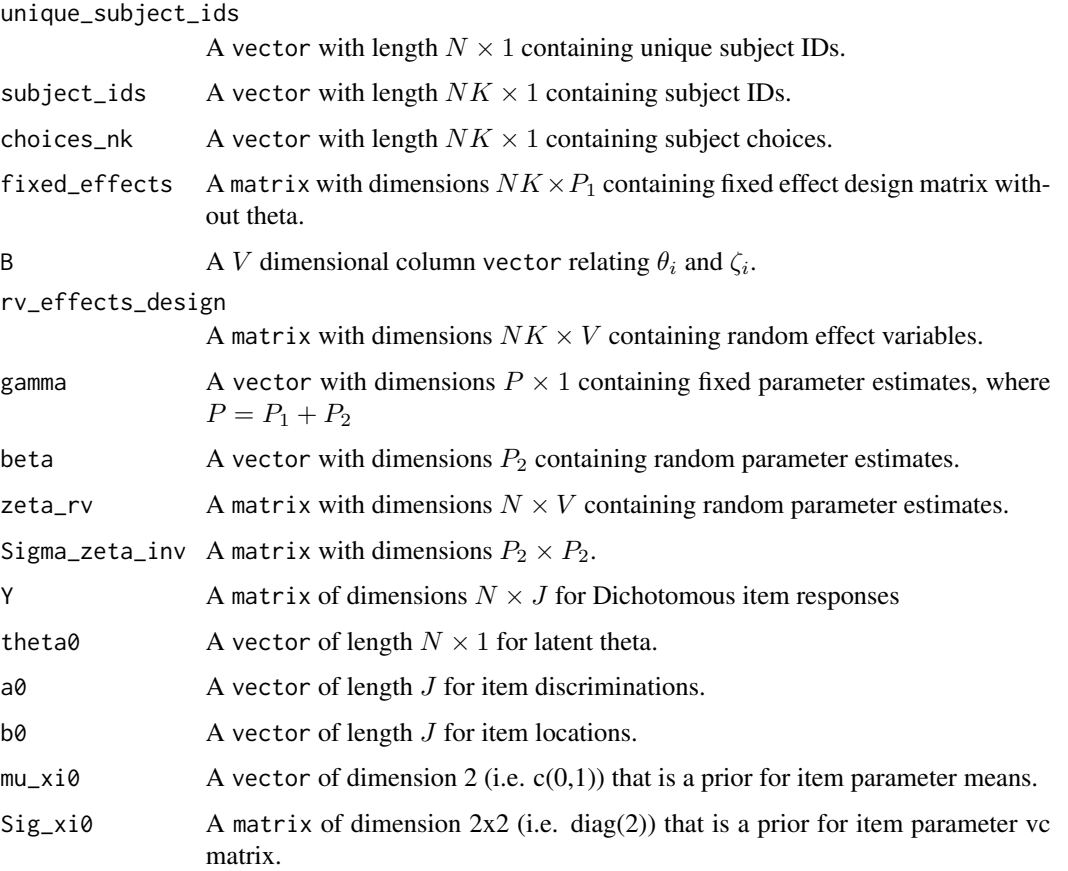

# Value

A list that contains:

- ai1 A vector of length J
- bi1 A vector of length J

theta1 A vector of length N

Z\_c A matrix of length NK

Wzeta\_0 A matrix of length NK

### Author(s)

Steven Andrew Culpepper and James Joseph Balamuta

# See Also

[cIRT\(\)](#page-3-1), [rmvnorm\(\)](#page-12-1), and [riwishart\(\)](#page-11-1)

<span id="page-17-0"></span>

# TwoPLChoicemcmc 19

# Examples

## Not run: # Call with the following data: TwoPLChoicemcmc(cogDAT, theta0, a0, b0, mu\_xi0, Sig\_xi0)

## End(Not run)

# <span id="page-19-0"></span>Index

∗ datasets choice\_matrix, [4](#page-3-0) payout\_matrix, [10](#page-9-0) survey\_data, [14](#page-13-0) trial\_matrix, [16](#page-15-0) \_PACKAGE *(*cIRT-package*)*, [2](#page-1-0) center\_matrix, [3](#page-2-0) center\_matrix(), *[5](#page-4-0)* choice\_matrix, [4](#page-3-0) cIRT, [4](#page-3-0) cIRT(), *[3](#page-2-0)*, *[18](#page-17-0)* cIRT-package, [2](#page-1-0) direct\_sum, [7](#page-6-0) Generate\_Choice, [8](#page-7-0) payout\_matrix, [10](#page-9-0) probitHLM, [10](#page-9-0) probitHLM(), *[5](#page-4-0)*, *[13,](#page-12-0) [14](#page-13-0)* riwishart, [12](#page-11-0) riwishart(), *[5](#page-4-0)*, *[14](#page-13-0)*, *[18](#page-17-0)* rmvnorm, [13](#page-12-0) rmvnorm(), *[5](#page-4-0)*, *[18](#page-17-0)* rwishart, [13](#page-12-0) rwishart(), *[5](#page-4-0)*, *[12](#page-11-0)* survey\_data, [14](#page-13-0) Total\_Tabulate, [15](#page-14-0) trial\_matrix, [16](#page-15-0) TwoPLChoicemcmc, [17](#page-16-0) TwoPLChoicemcmc(), *[5](#page-4-0)*, *[12,](#page-11-0) [13](#page-12-0)*